# **QUICK REFERENCE GUIDE HOW TO CREATE A SHIPMENT & BOOK A PICKUP**

## Create shipments on one universal online platform

Create a shipment, print labels and book pick-ups in a few easy steps. Use templates to quickly and efficiently pre-populate information including item line details, delivery information and choice of Team Global Express carrier. Save draft shipments for finalising at your convenience.

| CREATE<br>A SHIPMENT                                                                                                    | PRINT LABELS<br>& DOCUMENTS                                                                                                    | PRINT &<br>CLOSE MANIFEST                                                                                                    | BOOK<br>A PICKUP                 |
|----------------------------------------------------------------------------------------------------|----------------------------------------------------------------------------------------------------|----------------------------------------------------------------------------------------------------|----------------------------------|
| CREATE A SHIPMENT                                                                                                    |                                                                                                    |                                                                                                    |                                  |
| 1. CLICK CREATE A SHIPMENT QU<br>DASHBOARD<br>Fields may vary subject to carrier and<br>configured user settings. Values in sor<br>to default.<br>To learn how to set defaults refer to th<br>Guide - How to configure your MyTear                                                                                                    | service selection, and<br>me fields can be set<br>ne Quick Reference                                                                   | Alert page to keep updated.     Enter you dripment number(s) have     Terr to bas observations, sary we missed you continumbers or purchase orders by purchase     Terr to bas observations     The drinket Could links     Conde Salpment     Conde Salpment       | > Beak New Polocy > New 2 Type > |
| ENTER CARRIER INFORMAT                                                                                                    | ION                                                                                                    |                                                                                                    |                                  |
| <ul> <li>2. SELECT TEAM GLOBAL EXPRESSERVICE FROM THE DROP-DOWN If you have configured a preferred ca your user settings, these fields auto-p change this selection if required. Carr availability is subject to the accounts profile.</li> <li>Note: Courier will be available to select Express carrier only if shipment creati been enabled for you on MyTeamGE.</li> <li>3. SELECT DISPATCH DATE Dispatch date will default to the curre able to select a date up to next 7 busi weekends.</li> </ul> | ILIST<br>rrier and service in<br>opulate. You can<br>rier and service<br>approved in your<br>et as a Team Global<br>on for Courier has | Center A Shipment Center Information Center Priodity (Aut3) Center Priodity (Aut3) Center Priodity (Aut3) Center Priodity (Aut3) Center Priodity (Aut3) Center Priodity (Aut3) Center Priodity (Aut3) Center Priodity (Aut3) Center Priodity (Aut3) Center Priodity (Aut3) Center Priodity (Aut3) Center Priodity (Aut3) Center Center Priodity (Aut3) Center Center C |                                  |
| 4. SELECT IF THE SHIPMENT CON<br>GOODS (DG)<br>If a DG service is selected, the default<br>you select YES, you'll be required to co<br>dangerous goods details.                                                                                                    | t selection is YES. If                                                                                                    |                                                                                                    |                                  |
| HOW TO CREATE A SHIPMENT & BOO<br>TGE 01/23   V1.4                                                                                                    | K A PICKUP                                                                                                    |                                                                                                    | TEAM<br>GLOBAL                   |

**EXPRESS** 

### **PROVIDE SENDER AND RECEIVER DETAILS**

If you have preferred sender and payer details configured at a carrier level in your user settings, these fields auto-populate.

You can add or edit an existing address for the current shipment. These changes will not be saved to your contact list on MyTeamGE.

## 5. SEARCH AND SELECT SENDER AND RECEIVER FROM THE DROP-DOWN LISTS

**Tip:** Do a quick lookup using an Alias you've assigned to the contact

#### 6. CHECK THE RECEIVER GROUP BOX TO SELECT A RECEIVER GROUP FOR THE SHIPMENT

**Hint:** Selecting a receiver group enables you to send this shipment to multiple receivers at the same time. To learn how to create a receiver group, refer to the Quick Reference Guide: How to configure your profile settings.

#### 7. SELECT WHO PAYS

You can select from SENDER, RECEIVER or THIRD PARTY. If the sender address and shipment pickup address are not the same, select Who pays as third party. For Courier, Who pays will always be set to sender.

#### 8. SELECT AND ENTER ACCOUNT NUMBER

If Who pays is selected as 'receiver' or 'third party', account number will need to be manually entered. (For Courier, you also need to select the state).

#### 9. NOTIFY SENDER & RECEIVER

Click on edit and add email address(es) to activate the Advance Shipping Notification (ASN) Notify third party field is available when Who pays is selected as third party.

QUOTE NUMBER, DROP OFF DEPOT and COLLECTION DEPOT will be available based on carrier selection. These are optional fields. Complete if required to your shipments.

#### **10. ENTER SHIPMENT REFERENCES**

You can provide reference(s) for your shipment. This reference can be used to also track your shipment on MyTeamGE.

**Note:** These are optional; complete only if required for your shipment.

| Carrier Information                                              |                          |                                                                        |                     |                        |   |
|------------------------------------------------------------------|--------------------------|------------------------------------------------------------------------|---------------------|------------------------|---|
| Carrier                                                          |                          | Service                                                                |                     | Mode                   |   |
| Intermodal & Specialised                                         | ~                        | Express                                                                | ~                   | ROAD                   | ~ |
| Dispatch date                                                    |                          | Contains dangerous goods? (1)                                          |                     |                        |   |
| Thursday, 09 Mar 2023                                            | <b></b>                  | 🔿 Yes 🔘 No                                                             |                     |                        |   |
| Sender & receiver                                                |                          |                                                                        |                     |                        |   |
| Sender                                                           | 0                        | Receiver                                                               | 6 Receiver group ③  |                        |   |
| Aarohi Agency                                                    | $\sim$                   | 4003 SCA Chermside                                                     | ~                   |                        |   |
| Aarohi<br>Aarohi_1<br>Lane A<br>MYRUP WA 6450 AU<br>61-424164264 | Ø Edit                   | Dianne Smith<br>750 Gympie Road<br>NERIDUP WA 6450 AU<br>61-435822966  | Ø Edit              |                        |   |
| Who pays                                                         | 0                        | Account number                                                         | account manually () | Quote number (Options) |   |
| Sender                                                           | ~                        | 13806, WESTRAC EMP                                                     | 8 🗸                 | Quote number           |   |
| Drop off depot (Optional)                                        |                          | Collection depot (Cotonol)                                             |                     |                        |   |
| ADELAIDE TNQX                                                    | ~                        | ADELAIDE TEXP                                                          | ~                   |                        |   |
| New Notify up to 10 receiver notificat                           | /S or email on the progr | ess of your shipments.<br>on Receiver notifications. <u>Learn more</u> | ×                   |                        |   |
| Sender politications                                             |                          | Receiver politications                                                 | 0                   |                        |   |

| Carrier Information                                                                                            |        |                                                                                  |                    |  |
|----------------------------------------------------------------------------------------------------|--------|----------------------------------------------------------------------------------|--------------------|--|
| Corrier                                                                                                    |        | Service                                                                          |                    |  |
| Priority (Aus)                                                                                                 | ~      | Parcels - Overnight                                                              | ~                  |  |
| Dispatch date                                                                                                  |        | Contains dangerous goods? (2)                                                    |                    |  |
| Tuesday, 21 Feb 2023                                                                                           |        | 🔿 Yes 🔘 No                                                                       |                    |  |
| Sender & receiver                                                                                              |        |                                                                                  |                    |  |
| Sender                                                                                                    | ٢      | Receiver                                                                         | Receiver group (*) |  |
| A-Zα-z0-9.s*@#%&'.,∜):*\$                                                                                      | $\sim$ | A-Za-z0-9.s*@#%&'.,/%;:*\$Rece                                                   | eivCompany 🗸 🗸     |  |
| sal mr<br>sa<br>Meloourne University Foe Building 105 95-129 Bany<br>St<br>CARLTON VIC 3053 AU<br>61-412547859 | Ø Edit | test<br>test<br>76 RMA: 63925355<br>PARLIAMENT HOUSE NSW 2000 AU<br>61-412333333 | Ø Edit             |  |
| Who pays                                                                                                    |        | Account number                                                                   | ()                 |  |
| Sender                                                                                                    | $\sim$ | 302702, AEROSPACE DIVISION                                                       | ~                  |  |
| Sender notifications                                                                                           | ۲      | Receiver notifications                                                           | ۲                  |  |
| 7 email & 1 SMS contact set, <u>Edit</u>                                                                       |        | 3 email & 1 SMS contact set. <u>Eait</u>                                         |                    |  |
| References                                                                                                    |        |                                                                                  |                    |  |
| Shipment reference 1                                                                                           |        | Shipment reference 2                                                             |                    |  |

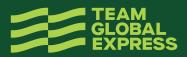

### ENTER SHIPPING ITEMS INFORMATION

Use templates to reduce data entry and save shipping item information including dangerous goods details. To learn how to create a template, refer to the Quick Reference Guide: How to configure your profile settings.

You can change the data entry view to list or table.

#### **11. COMPLETE SHIPPING ITEMS DETAILS**

- Item description
- Billing type (available for some carriers)
- Number of items
- Item type
- Volume (M3 / UOM / per unit)
- Only applicable to some carriers
- Dimensions in cm L, W & H (As you enter these details, total cubic volume field populates)
- Total weight in kg
- Sender and receiver reference (This is the shipping item reference and is optional)

## 12. COMPLETE DANGEROUS GOODS DETAILS (APPLICABLE ONLY FOR DG SHIPMENTS)

- Enter UN NUMBER pre-populating class/division, Sub risk, packing group and proper shipping name fields
- Enter DG PACKAGING DESCRIPTION
- Enter DG PACKAGING QUANTITY
- Enter DG QUANTITY (VOL)

**Note:** Additional DG details can be added to a shipping line item.

#### 13. CLICK ADD NEW LINE (OPTIONAL)

Add more shipping line items as required. A tally of the total items, weight and cubic volume is displayed providing a shipment summary.

**Tip:** Save the current shipping line item as a template, or edit existing templates from shipment screen.

Note: You can click PRICE NOW to do a rate enquiry.

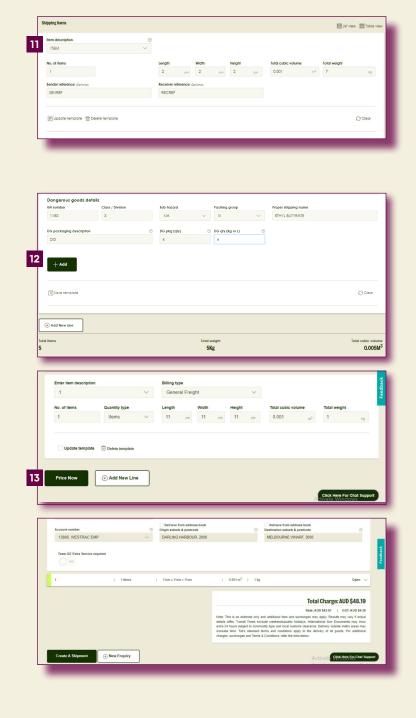

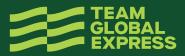

### **PROVIDE ADDITIONAL INFORMATION**

This section is optional to complete, and the fields vary subject to carrier and services enabled for your profile.

Fields could include:

- Add pallet transactions
- Purchase order
- Contains food or food packaging
- Team Global Express Extra Service (if yes, enter agreed amount)
- Security
- Allow delivery to alternate delivery location
- Notify by SMS
- Receiver delivery fields (earliest delivery date/ time and latest delivery date/time)
- Special instructions
- You can add special instructions and select to print a seperate special instructions label for your shipping items

## ASSIGN SHIPMENT TO A MANIFEST

MyTeamGE automatically assigns shipments to a manifest. You can also manually assign the shipment to an existing open manifest or create a new manifest to add the shipment.

To manually assign a shipment to a manifest, you can:

- 1. Select open manifest from the dropdown list
- 2. Check CREATE and ADD TO NEW manifest box

## PRINT AND CLOSE THE SHIPMENT

To close the shipment and print shipping documents, you can select:

- PRINT & CLOSE to manually print the labels and close the manifest.
- SMART PRINT to auto-complete printing actions. NOTE: Smart Print button will only display if this button is activated and configured in Printer settings.

**Tip:** To learn how to activate Smart Print option, refer to the Quick Reference Guide: How to configure your printer and print settings.

**Note:** You can also save shipment as a draft to complete later. If Receiver group is selected, SAVE AS DRAFT option is not available. Access draft shipments from the Shipments tab on MyTeamGE Dashboard.

| Additional Information           |                                 |                                 |            |                         |
|----------------------------------|---------------------------------|---------------------------------|------------|-------------------------|
| Add pallet transactions?         |                                 |                                 |            |                         |
| YES                              |                                 |                                 |            |                         |
| Customer own                     | Exchange                        | Transfer to Team Global Express | Docket no. |                         |
| Chep                             |                                 |                                 |            |                         |
| Loscom                           |                                 |                                 |            |                         |
|                                  |                                 |                                 |            |                         |
| Other                            |                                 |                                 |            |                         |
|                                  |                                 |                                 |            |                         |
| Chep other                       |                                 |                                 |            |                         |
|                                  |                                 |                                 |            |                         |
| Loscom ofher                     |                                 |                                 |            |                         |
|                                  |                                 |                                 |            |                         |
| Purchase order                   | 0                               | Special instructions (Optional) |            |                         |
| Add purchase order               | $\odot$                         |                                 |            |                         |
|                                  |                                 |                                 |            |                         |
|                                  |                                 | Print special instructions lab  | el         |                         |
| Contains food or food packaging? | Would you like Team GE Extra Se | ervice? (2)                     |            |                         |
| O NO                             | 0 10                            |                                 |            |                         |
|                                  |                                 |                                 |            |                         |
|                                  |                                 |                                 |            |                         |
|                                  |                                 |                                 |            |                         |
|                                  |                                 |                                 |            |                         |
| items                            |                                 | weight<br>Kg                    |            | Total cubic vol<br>0.00 |

| Add pallet transactions?         |                                       |  |
|----------------------------------|---------------------------------------|--|
| urchase order (Optional)         | ③ Special instructions (Optional)     |  |
| Add purchase order               | $\odot$                               |  |
|                                  | Print special instructions label      |  |
| Contains food or food packaging? | Would you like Team GE Extra Service? |  |
|                                  | NO                                    |  |
|                                  |                                       |  |
|                                  |                                       |  |
|                                  |                                       |  |

| Assign to manifest ③           |               |
|--------------------------------|---------------|
| Create and add to new manifest |               |
| 1                              |               |
|                                |               |
|                                |               |
|                                |               |
| Save As Draft                  | Print & Close |
|                                |               |
|                                |               |
|                                |               |

| Add pallet transactions?         |                              |                                  |  |
|----------------------------------|------------------------------|----------------------------------|--|
| 0 NO                             |                              |                                  |  |
| Purchase order (Optional)        | ٢                            | Special instructions (Carlane)   |  |
| Add purchase order               | $\odot$                      |                                  |  |
|                                  |                              | Print special instructions label |  |
| Contains food or food packaging? | Would you like Team GE Extra | Service? ()                      |  |
| NO                               | NO                           |                                  |  |
|                                  |                              |                                  |  |
|                                  |                              |                                  |  |
|                                  |                              |                                  |  |
| Assign to manifest (*)           |                              |                                  |  |
| Assign to manifest ①             |                              |                                  |  |
|                                  |                              |                                  |  |
|                                  |                              |                                  |  |
|                                  |                              |                                  |  |

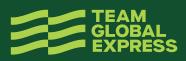

#### **14. SELECT PRINT & CLOSE**

#### PRINT LABELS AND DOCUMENTS

All Team Global Express carriers use an industry standard 6x4 label. This single label design prints on both thermal and laser printers.

#### **15. SELECT START POSITION FOR LABEL PRINTING** (A4 PART LABEL (PDF)

## **16. CLICK PRINT OR DOWNLOAD PDF**

- Note:
- Printing the label locks the freight lines
- Print shipment is available for select carriers only

#### **PRINT AND CLOSE MANIFEST**

#### **17. CLICK GO TO MANIFEST**

#### **18. PRINT & CLOSE THE MANIFEST**

Note: Enter Manifest description. You can also perform multiple actions from the Manifest screen:

Move shipments to an open or new manifest

- Delete shipment(s)
- Print labels and shipment .
- Create and add a new shipment to the manifest

#### **19. REVIEW MANIFEST DETAILS AND CLICK PRINT**

Note: Printing the manifest will lock the consignment and no further changes can be made. Reprinting can only occur when the manifest is still open.

Note: You can BOOK A PICKUP from the Manifest screen, once the manifest is printed and closed (with the exception of Courier).

| Create and add to new manifest                                                                                                    |                                                                                                    |
|----------------------------------------------------------------------------------------------------|----------------------------------------------------------------------------------------------------|
| Save As Draft                                                                                                    | 14 Print & Close                                                                                                    |
|                                                                                                    |                                                                                                    |
|                                                                                                    | O     Print Labels     Complete                                                                                                    |
| Print & Close<br>Labels                                                                                                    | Shipment ID<br>MYTD579310                                                                                                    |
| Printing the labels will lock t                                                                                                    | he freight lines and no further changes can be made.                                                                                                    |
|                                                                                                    | 15<br>15<br>15<br>15<br>15<br>15<br>15<br>15<br>15<br>15                                                                                                    |
| PDF Go                                                                                                    | To Manifest Print Later 16 Print                                                                                                    |
|                                                                                                    |                                                                                                    |
|                                                                                                    | O     Print Labels     Complete                                                                                                    |
| Print & Close<br>Next steps                                                                                                    | Shipment (D<br>2401004045415                                                                                                    |
|                                                                                                    | your next steps are:                                                                                                    |
| 17 Go To Manifest                                                                                                    |                                                                                                    |
|                                                                                                    |                                                                                                    |
| Anifest •                                                                                                    |                                                                                                    |
|                                                                                                    | nomer Poling<br>your manifest experiance                                                                                                    |
| Hatt MYT10223511  Mutho Monifed M Depatch date Sender location Methourse Building Methourse Building                                                                                                    | 70 Alingo St. CANSERA. 61455022966 Intermodal & Att.,D 01 Feb 2023                                                                                                    |
| Raite MYT1023511                                                                                                    | Seeder control Carlier Modilied by Modilied date                                                                                                    |
| MYT1023511         P           Note:         Monited Mill         Depatch date         Sender location           Network         Minited Mill         Depatch date         Sender location           Network         Minited Mill         Directol: date         Sender location           Minited Million         If Feb 2023         ACT, AU, 2401           +*         More:         Directol:         Print Interest                                                                                                    | Sender control Center Modified by Modified date<br>.70 Alingo St., CAN&EERA., 61-4358227466 Intermodal & Att.D. 01 Feb 2023<br>Specialized Att.astHome                                                                                                    |
| MYT1023511  Nature Monteal M Myt1023511  Nature Monteal M Myt102351  Notes  Nutril02351  Nutril02351  P Move Deters P Move P P Move Deters P Move Receiveradus 1 Nutril023  Nutril0235  Nutril0235  Nu | Sender control Center Modified by Modified date<br>.70 Alingo 31, CANBERRA. 61435922946 Pritermodal & Att_D 01 Feb 2023<br>Specialized Ant.cathome<br>                                                                                                    |
| MYT1023511  Nature Monteal M Myt1023511  Nature Monteal M Myt102351  Notes  Nutril02351  Nutril02351  P Move Deters P Move P P Move Deters P Move Receiveradus 1 Nutril0235  Nutril0235  N | Nordier control         Cartier         Modified by<br>Intermodal & Att,D         Modified bate           .70 Alingo St. CANBERRA, 61455522565         Intermodal & Att,D         01 Feb 2023           Specialities         Att,D         01 Feb 2023           Specialities         Att,D         01 Feb 2023           Controllard II,1         Download II,13         Download II,13           Controllard II,13         Service 1: No offlem Weight Volume Labori 3rigment                                                                                                    |
| MYTN023511<br>Helve Moniked M Depath data Sender Kostlan<br>Media Ministrati Dispekh data Sender Kostlan<br>Methourne Building<br>+ t Move D Deele Profilosol P Profilosol<br>Dispenent G : Receiver and : Re<br>1 20502822 Abi, Receiver and : Re                                                                                                    | Nordire contract         Carter         Modified by         Modified data           .70 Alingo B, CAN&ERRA, 6145552566         Intermodel & Attuct/Nome         01 Feb 2023           Specialized         Attuct/Nome         01 Feb 2023           & Download IX3         Specialized         Attuct/Nome           & Download IX3         Specialized         Specialized                                                                                                    |
| MYT1023511   Myt1023511   Myt1023511   Myt102351   Myt102351    Myt102351     Myt102351                                                                                                    | ATO Alfrigo 31, CANEERA , 61-43592746 Demond & Anton<br>Specialized & Anton<br>Specialized & |
| MYT1023511   MYT1023511    Needer leadin  Methods Martin  Methods Martin  Methods Martin  Methods Martin  Methods Martin  Methods  Myt102231       Myt102231       Myt102231                                                                                                    | Sender cented     Cirity     Madled by<br>Intermodal & An_D     Worlded date<br>(I Field 2003)       .70 Alinge 18, CANSERRA, (I)-L33522346     The modal & An_D     (I Field 2003)       Specialized     Anit, cathering     (I Field 2003)       Cather factoring     1     Table (I Field 2003)       Cather factoring     1     Table (I Field 2003)       Cather factoring     1     Table (I Field 2003)       Cather factoring     1     Table (I Field 2003)       Cather factoring     1     Table (I Field 2003)       Table factoring     1     Table (I Field 2003)                                                                                                    |
| MYT1023511   MYT1023511    Needer leadin  Methods Martin  Methods Martin  Methods Martin  Methods Martin  Methods Martin  Methods  Myt102231       Myt102231       Myt102231                                                                                                    | Image: Signed Control of Signed Control of Signed Contro of Signed Control of Signed Control of Signed Control of Signed                                                                                                    |
| MYT1023511   MYT1023511    Needer leadin  Methods Martin  Methods Martin  Methods Martin  Methods Martin  Methods Martin  Methods  Myt102231       Myt102231       Myt102231                                                                                                    | Image SI, CANEERSA, BI-LSSS2366       Center Martine Mar, Monther data<br>Spacechand Al Ant, Martine Martine<br>Spacechand Al Ant, Martine<br>Spacechand Al Ant, Martine<br>Spacechand Al Ant, Martine<br>Spacechand Al Ant, Martine<br>Spacechand Al Ant, Martine<br>Spacechand Al Ant, Martine<br>Spacechand Al Ant, Martine<br>Spacechand Al Ant, Martine<br>Spacechand Al Ant, Martine<br>Spacechand Al Ant, Martine<br>Spacechand Al Ant, Martine<br>Al Ant, Martine<br>Spacechand Al Ant, Martine<br>Spacechand Al Ant, Martine<br>Al Ant, Martine<br>Spacechand<br>Al Ant, Martine<br>Spacechand<br>Al Ant, Martine<br>Al Ant, Martine<br>Al Ant, Mart, Martine<br>Al Ant, Martine<br>Al Ant, Martine<br>A     |
| MYT1023511   MYT1023511    Needer leadin  Methods Martin  Methods Martin  Methods Martin  Methods Martin  Methods Martin  Methods  Myt102231       Myt102231       Myt102231                                                                                                    | Image: Second Second                                                                                                    |
| MYT1023511   MYT1023511    Needer leadin  Methods Martin  Methods Martin  Methods Martin  Methods Martin  Methods Martin  Methods  Myt102231       Myt102231       Myt102231                                                                                                    | Normalization     Service context     Service context     Matter by Matter by Matt                                                                                                    |

Print shipment

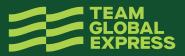

19

### **BOOK A PICKUP**

#### **20. CLICK BOOK A PICKUP**

#### **21. CONFIRM DETAILS**

- Team Global Express carrier
- Account number
- If you're at the pickup location. If yes, the next 3 fields are auto-populated; however, you can edit the address for this pickup. If no, you'll be required to complete the next 3 fields manually
- Sender details
- Service
- Destination suburb and postcode

## 22. SELECT THE LARGEST ITEM AND CONFIRM ITEM DESCRIPTION FIELDS

- Item description
- Number of items
- Pallet space
- Item dimensions (L,W,H)

**Note:** Enter the dimensions of the largest shipping item, to ensure an appropriate pickup vehicle is available to collect your shipments.

- Total cubic volume and weight
- Dangerous goods
- Food or food packaging

**Note:** Pickup item fields may vary subject to Carrier and service selection Destination suburb and postcode.

#### 23. SELECT DISPATCH DATE AND READY TIME

Note: Dispatch date defaults to the current date.

#### 24. ENTER LOCATION CLOSING TIME

#### 25. SELECT OPTIONAL DETAILS, INCLUDING

- Driver is required to bring consignment notes
- Reference number
- Exact pickup point
- Special instructions

#### **26. CLICK REVIEW & BOOK PICKUP**

#### 27. REVIEW PICKUP DETAILS AND CLICK CONFIRM PICKUP

Note: Information is still able to be edited if required

A confirmation message including the pickup reference number is displayed Additionally, this information is forwarded to the registered email address associated with the MyTeamGE account.

## 28. CLICK PRINT OR SHARE SHIPMENT DETAILS (OPTIONAL)

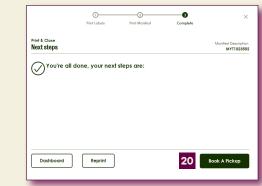

| Ъ Book A Pickup                                                                                                    |                                                                             | Create                                                                 | Manifest   | Pickup                                                                                                    |                                                                                                    |       |
|----------------------------------------------------------------------------------------------------|-----------------------------------------------------------------------------|------------------------------------------------------------------------|------------|----------------------------------------------------------------------------------------------------|----------------------------------------------------------------------------------------------------|-------|
| ok pickup from scratch here OR p                                                                                                    | ickup an existing m                                                         | nanifest                                                               |            |                                                                                                    |                                                                                                    |       |
| Carrier                                                                                                    |                                                                             | Account number                                                         |            |                                                                                                    | I am at the pickup locat                                                                                                    | ion   |
| IPEC                                                                                                    | $\sim$                                                                      | DH4535                                                                 |            | $\sim$                                                                                                    | YES                                                                                                    |       |
|                                                                                                    |                                                                             |                                                                        |            |                                                                                                    |                                                                                                    |       |
| Sender or alias                                                                                                    | 0                                                                           | JOHN SMITH                                                             |            |                                                                                                    | Phone number<br>## +61 * 435 822 96                                                                                                    | ,     |
| JB HIFI                                                                                                    | ~                                                                           | JOHN SMITH                                                             |            |                                                                                                    | 435 822 96                                                                                                    | 0     |
| JOHN SMITH<br>50 Rundle Moll<br>PARLIAMENT HOUSE SA 5000 AU<br>61435822966                                                                                                    |                                                                             |                                                                        |            |                                                                                                    |                                                                                                    |       |
| NO                                                                                                    |                                                                             |                                                                        |            |                                                                                                    |                                                                                                    |       |
| Service                                                                                                    | 0                                                                           | Destination suburb                                                     |            | ۲                                                                                                    |                                                                                                    |       |
| Road Express                                                                                                    | ~                                                                           | CANBERRA, 260                                                          |            |                                                                                                    |                                                                                                    |       |
| 1000 Express                                                                                                    |                                                                             | Dratocatry 200                                                         |            |                                                                                                    |                                                                                                    |       |
| Select largest item                                                                                                    | •                                                                           |                                                                        |            |                                                                                                    |                                                                                                    |       |
| Box / Carton                                                                                                    | $\sim$                                                                      |                                                                        |            |                                                                                                    |                                                                                                    |       |
| Number of items                                                                                                    |                                                                             | Length                                                                 | Width      | Height                                                                                                    | Total weight                                                                                                    |       |
| 5                                                                                                    |                                                                             | 30 cm                                                                  | 45 cm      | 30 cm                                                                                                    | 50                                                                                                    | kg    |
|                                                                                                    |                                                                             |                                                                        |            |                                                                                                    |                                                                                                    | Q Cle |
|                                                                                                    |                                                                             |                                                                        |            |                                                                                                    |                                                                                                    |       |
| Dispatch date                                                                                                    | ±                                                                           | Ready time                                                             |            | 0                                                                                                    | Location closing time                                                                                                    |       |
| Dispatch date<br>Thursiday, 02 Feb 2023                                                                                                    | Ē                                                                           | Ready time                                                             |            | ®                                                                                                    |                                                                                                    |       |
|                                                                                                    |                                                                             |                                                                        | (Optional) |                                                                                                    |                                                                                                    |       |
| Thursday, 02 Feb 2023                                                                                                    |                                                                             | 10:15                                                                  | (Optional) |                                                                                                    | 17:00                                                                                                    |       |
| Thursday, 02 Feb 2023                                                                                                    |                                                                             | 10:15                                                                  | (Optional) |                                                                                                    | 17:00<br>Pickup from                                                                                                    |       |
| Thursday, 02 Feb 2023                                                                                                    |                                                                             | 10:15                                                                  | (Optional) |                                                                                                    | 17:00<br>Pickup from                                                                                                    |       |
| Thursday, 02 Feb 2023                                                                                                    |                                                                             | 10:15                                                                  | [Optional] |                                                                                                    | 17:00<br>Pickup from                                                                                                    |       |
| Thunday, 02 Feb 2023                                                                                                    |                                                                             | 10:15                                                                  | [Optonal]  |                                                                                                    | 17:00<br>Pickup from                                                                                                    |       |
| Thursday, 02 Feb 2023  Trequise file driver to bring consigner No Special inducetions: Optimal Testing  Review & Book Pickup  Pickup DETAILS                                                                     | nent notes (Optional                                                        | 10:15                                                                  | (0pteng)   | C<br>Dispatch date<br>Ready lime                                                                                                    | 17:00<br>Fielkop from<br>Dispotch V<br>00:00<br>00:00<br>00                                                                                                    | 24 0  |
| Prussday, 02 Feb 2023  Prequire the driver to bring consigner  No Special inductions (optional)  Review & Book Fickup  Review & Book Fickup  Review your pickup                                                  | DH4535                                                                      | 10:15                                                                  | [Optova]   | ©<br>Dispatch dele                                                                                                    | 17:00<br>Fielkop from<br>Dispotch V<br>00:00<br>00:00<br>00                                                                                                    | 24 0  |
|                                                                                                    | een notes (catora)<br>DH4535<br>IPEC<br>JB HIR                              | 10:15<br>Reference number                                              | 102450-00  | ©<br>Dispatch date<br>Ready lime<br>Leadens ceitaight lime                                                                                                    | 17:00<br>Flekup frem<br>Dispotch V<br>02:00<br>10:18<br>02:00<br>10:18<br>02:00<br>10:18<br>02:00<br>10:18<br>02:00<br>10:18<br>02:00<br>10:18<br>02:00<br>10:18<br>02:00<br>10:18<br>02:00<br>10:18<br>02:00<br>10:18<br>02:00<br>10:18<br>02:00<br>10:18<br>02:00<br>10:18<br>10:18                                                                                                 | 24 0  |
| Thursday, 02 Feb 2023  Trequies the driver to bring consignm no Special instructions Options Testing  Review & Book Pickup  Pickup DETAILS Account number Carrier                                                | een notes (catora)<br>DH4535<br>IPEC<br>JB HIR                              | 10:15<br>Enference number                                              | (Options)  | ©<br>Dispotch date<br>Ready line<br>Leadien eloning line                                                                                                    | 17.00<br>Pelsop frem<br>Dispotch V<br>1015<br>1015 | 24 (  |
|                                                                                                    | DH4535<br>PFC<br>BHIR<br>50 Rudo<br>DBFATCH<br>DBFATCH                      | 10:15<br>Enference number                                              | 10ptones   | © Dispatch date Ready time Lecation classing time Consignment and K                                                                                                    | 17:00<br>Flekup frem<br>Dispotch V<br>02:00<br>10:18<br>02:00<br>10:18<br>02:00<br>10:18<br>02:00<br>10:18<br>02:00<br>10:18<br>02:00<br>10:18<br>02:00<br>10:18<br>02:00<br>10:18<br>02:00<br>10:18<br>02:00<br>10:18<br>02:00<br>10:18<br>02:00<br>10:18<br>02:00<br>10:18<br>10:18                                                                                                 | 24 (  |
| Prusiday, 02 Feb 2023  Prusiday, 02 Feb 2023  Preside Inductions (optional  resting  Review & Book Pickup  Preckup Defails  Account number  Company Leastion                                                     | DH4535<br>IPEC<br>IB HIR<br>S0 Runda IA<br>UOUSE 35<br>DDPPACH<br>JCHN SMIT | 10:15 Reference number Auto PARUAAJENT Auto PARUAAJENT Auto PARUAAJENT | 10200040   | Dispatch date Ready line Leading and line Leading and line Leading an | 17.00<br>Pelsop frem<br>Dispotch V<br>1015<br>1015 | 24 (  |
| Providary, 02 Feb 2023  Providary, 02 Feb 2023  Provide the driver to bring consigner  Sepecial inductions (optional)  Review & Book Pickup  Prockup Defaults  Account contract  Company  Prockup from Booked by | DH4535<br>PFC<br>BHIR<br>50 Rudo<br>DBFATCH<br>DBFATCH                      | 10:15 Reference number Auto PARUAAJENT Auto PARUAAJENT Auto PARUAAJENT |            | Dispatch date Ready line Leading and line Leading and line Leading an | 17.00<br>Pelsop frem<br>Dispotch V<br>1015<br>1015 | 24 (  |
| Providary, 02 Feb 2023  Providary, 02 Feb 2023  Provide the driver to bring consigner  Sepecial inductions (optional)  Review & Book Pickup  Prockup Defaults  Account contract  Company  Prockup from Booked by | DH4535<br>IPEC<br>IB HIR<br>S0 Runda IA<br>UOUSE 35<br>DDPPACH<br>JCHN SMIT | 10:15 Reference number Auto PARUAAJENT Auto PARUAAJENT Auto PARUAAJENT | 10ptones   | Dispatch date Ready line Leading and line Leading and line Leading an | 17.00<br>Pelsop frem<br>Dispotch V<br>1015<br>1015 | 24 (  |

Edit

Confirm Pickup 27

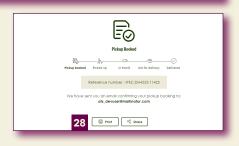

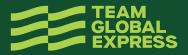